#### Teorie firmy

#### Neoklasický model firmy v podnikovém hospodářství

## Předpoklady modelu

- □ podnik vyrábí jen jeden druh produktu za jednu cenu
- □ celkové příjmy jsou tvořeny tržbami za prodané produkty, služby a zboží
- zásoby hotových produktů a zboží jsou rovny nule
- □ veškeré platby probíhají okamžitě (v hotovosti)
- **□** objem produkce v cenách vstupů použitých při jejich produkci je roven variabilním nákladům
- □ pohybujeme se v krátkém období, kde můžeme rozlišit fixní a variabilní náklady
- součástí fixních nákladů jsou také kvazifixní náklady
- zabýváme se podniky, kde je odděleno vlastnictví od řízení podniku.
- + zajímají nás peněžní toky (ne fyzické toky produktů)
- + podnik maximalizuje zisk
- + podnik se pohybuje v dokonalé konkurenci

## Celkové příjmy

#### $\Box$  TR = Q + M

Kde: Q…objem produkce (např. zboží, výrobků nebo služeb) v cenách vstupů použitých při jejich produkci (např. v pořizovacích cenách)

M…marže, resp. přidaná hodnota v absolutním vyjádření

■ Nechť je objem produkce v cenách vstupů použitých při jejich<br>produkci roven variabilním nákladům, potom lze psát, že objem produkce v cenách vstupů použitých při jejich produkci<br>(Q) je roven násobku ceny vstupů použitých při produkci jedné jednotky produkce (q) a množství produkce ve fyzických jednotkách (Qf ):

$$
Q = q * Qf, resp. Qf = Q / q
$$

□ Pokud existuje jeden druh produkce a jedna cenu, lze psát:  $TR = (m + 1) * Q = Q + M$ 

# Celkové příjmy

□ Konstrukce: CELKOVÉ PŘÍJMY (TR) = + výkony (tržby za prodej zboží + tržby za prodané vlastní výrobky a služby)

- pohledávky
- + výnosy příštích období
- příjmy příštích období
- + výnosy z dlouhodobého finančního majetku
- + výnosy z krátkodobého finančního majetku
- + výnosové úroky
- Tyto celkové příjmy však představují pouze příjmy z výrobních<br>faktorů zachycených v provozní činnosti podniku. Ve výkazu zisků a ztrát se však lze ještě setkat s výnosy z finanční a mimořádné<br>činnosti. Na rozdíl od příjmů z mimořádné činnosti, které s činností<br>výrobních faktorů nesouvisí, je nutno z finančních výnosů zahrnout<br>do celkových příjmů m výnosové úroky.

## Celkové náklady

 $\Box$  TCe = wk \* xk + wl \* xl + wp \* xp  $\approx$  (O + Q) + PC = TCp Kde: TCe …celkové náklady z hlediska mikroekonomické teorie wk …..cena kapitálu xk ……množství kapitálu ve fyzických jednotkách wl …...cena práce xl ……množství práce ve fyzických jednotkách wp …..cena půdy xp ……množství půdy ve fyzických jednotkách O…….odpisy dlouhodobého hmotného majetku Q……objem produkce (např. zboží, výrobků nebo služeb) v cenách vstupů použitých při jejich produkci (např. v pořizovacích cenách) PC…..osobní náklady TCp…celkové náklady z hlediska podnikohospodářské teorie

## Celkové náklady

□ Stejně jako v případě mikroekonomické teorie lze také v podnikohospodářské teorii rozlišit náklady z hlediska závislosti na objemu výroby. Lze přijmout předpoklad, že fixní a variabilní náklady budou sledovány pouze v krátkém období. Nechť je tímto krátkým obdobím kalendářní rok. Z hlediska podnikového hospodářství jsou variabilní náklady takové náklady, které se mění se změnami objemu výroby (např. jednicový materiál, jednicové mzdy apod.) a fixní náklady jsou takové náklady, které se nemění se změnami objemu výroby, např. časové odpisy, nájemné apod:

 $TC = VC + FC$ 

kde: VC … podnikohospodářské variabilní náklady FC … podnikohospodářské fixní náklady

# Celkové náklady

- $\Box$  VC = Q + PCv
- $\Box$  FC = 0 + PCr
- Kde: VC…variabilní náklady FC…fixní náklady
	- PCv ..podíl mzdových nákladů výkonných pracovníků
	- PCř ..podíl mzdových nákladů řídících pracovníků
- **D** PŘÍMÉ NÁKLADY (Q) = + náklady vynaložené na prodané zboží + výkonová spotřeba + změna stavu vnitropodnikových zásob vlastní výroby (pokud je záporná)
- $\Box$  NEPŘÍMÉ NÁKLADY (FC) = + osobní náklady + odpisy + náklady z finančního majetku
	- + nákladové úroky

# Alternativní náklady

- □ = druhý nejlepší možný užitek (zisk) získatelný z použitých<br>výrobních faktorů (zdrojů) ≈ náklady obětované příležitosti
- $\Box$  zpravidla ve formě úroku z banky, lepší je ale ve formě podnikatelského rizika
- <sup>V</sup> **mikroekonomické teorii** alternativní náklady výrobních faktorů **kapitálu, práce a půdy**.
- V **podnikohospodářské teorii** je půda složkou **dlouhodobého hmotného majetku** (kapitálu) ⇒ za předpokladu, že v podniku je odděleno vlastnictví od řízení (např. akciové společnosti)  $\Rightarrow$  není nutno zjišťovat alternativní náklad výrobního faktoru práce.
- **Alternativní náklady kapitálu** je možno zjišťovat jako **alternativní náklady zdrojů krytí majetku**, resp. pasiv podniku.
- **Alternativní náklady** (OC) pak je možno psát jako: **OC = WACC \* P**

## WACC

- **Průměrné vážené náklady na kapitál (WACC)**
- průměrná cena (ve formě úrokové míry), kterou musí podnik platit za užití svého kapitálu.
- **Dva základní přístupy výpočtu WACC** (liší se pohledem na podnik a jeho kapitálovou strukturu):
- **1. velikost WACC je závislá na kapitálové struktuře podniku** (WACC se s kapitálovou strukturou mění),
- **2. velikost WACC je na kapitálové struktuře nezávislá** (WACC se s kapitálovou strukturou nemění).
- $\rightarrow$  Rozdílnost je dána pohledem na riziko podniku

### WACC

 WACC se s kapitálovou strukturou zpravidla mění □ Pokud vyjdeme ze standardního výpočtu WACC: **D** E

$$
WACC = r_d * (1 - d) * - + r_e * -
$$
  

$$
V
$$

- □ Pokud mají být oba náklady stejné:  $re = rd * (1-d)$
- □ Pro velikost zisku přitom platí:

$$
(1 - d) * (U / CK) \le Z / CK
$$
  
 $(1 - d) * U \le Z$ 

### WACC

- □ Základní varianty konstrukce:
- 1. Model CAPM
	- $re = rf + \beta * (rm rf)$
	- kde: rf … bezriziková míra výnosu
		- … tržní riziko
		- (rm rf) … tržní riziková prémie
- $\Box$  Stavebnicový model
- $\Box$  WACC = rf + r LA + rpodnikatelské + rFinStab

$$
r_e = \frac{WACC \cdot \frac{UZ}{A} - (1-d) \cdot \frac{U}{BU + O} \cdot \left(\frac{UZ}{A} - \frac{VK}{A}\right)}{\frac{VK}{A}}
$$

## Zisk

- = celkové příjmy + celkové náklady (včetně alternativních):
- $Z = TR TC$
- $Z = (m + 1) * Q (Q + FC + WACC * P)$
- $Z = m * Q + Q Q FC WACC * P$
- $Z = m * Q FC WACC * P$
- $Z = Z WACC * P$
- $Z = (Z/P WACC) * P = EVA$
- $Z$  max =  $(TR(Q) TC(Q))' = m + 1$

### Zisk x efektivnost

#### **□ Podnik je efektivní při maximalizaci** zisku vždy pouze v podmínkách dokonalé konkurence

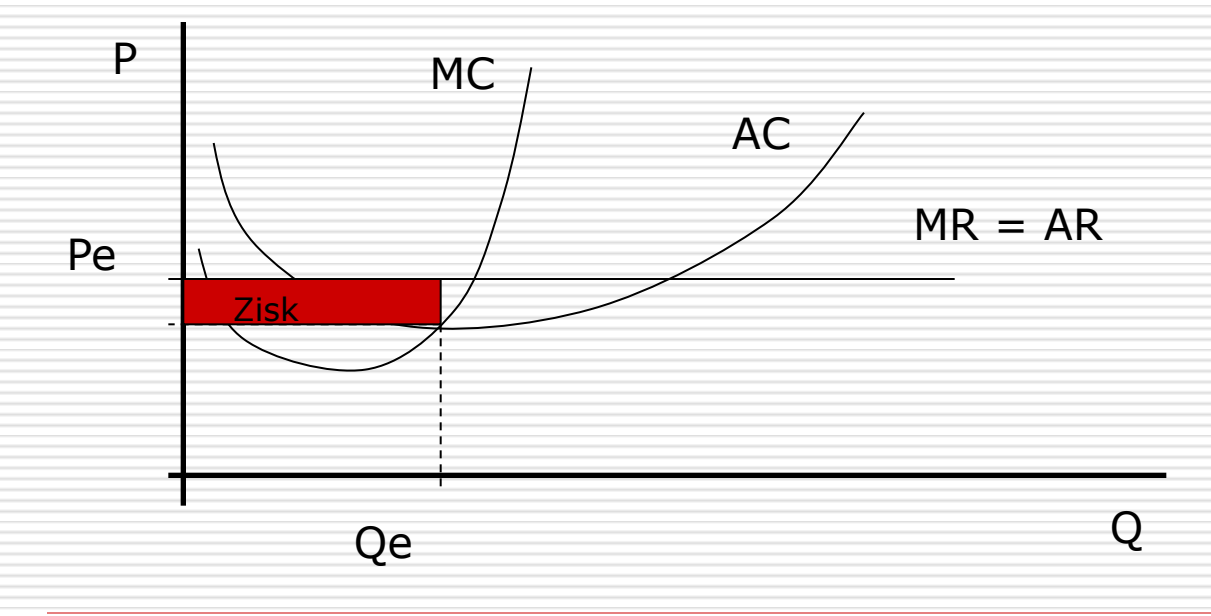

### Zisk x efektivnost

**□ V nedokonalé konkurenci lze docílit** maximální efektivnosti a zároveň maximálního zisku jen výjimečně

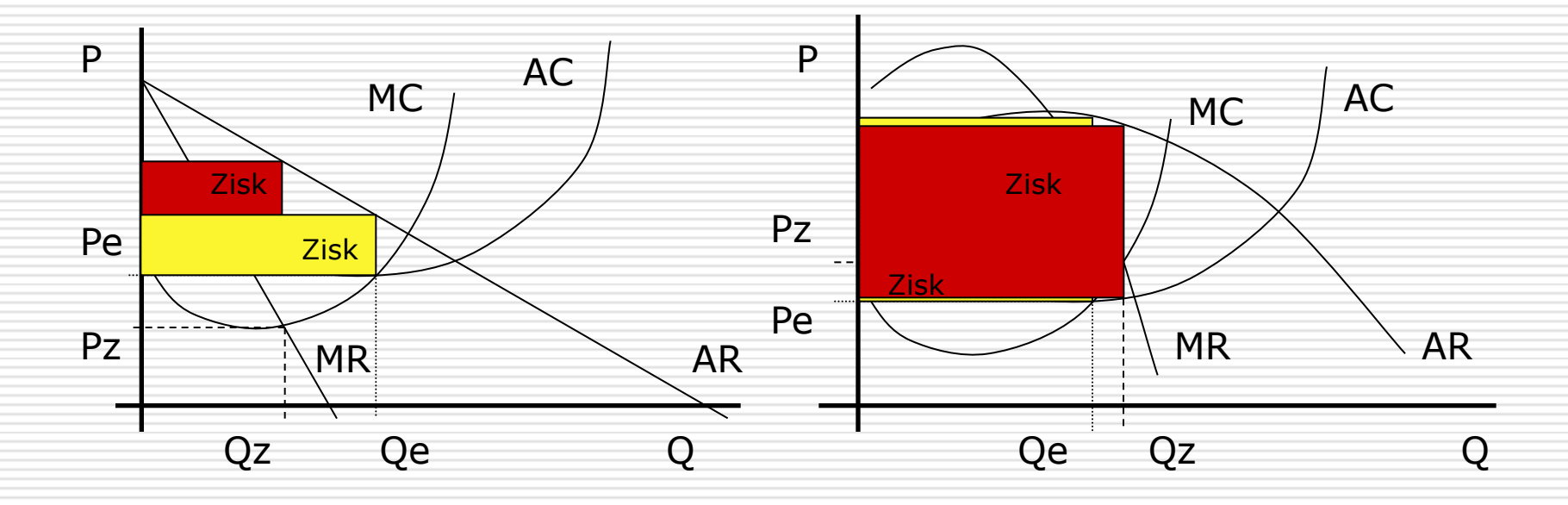

## Ekonomická efektivnost

#### $E = TR / TC$  $E = ((m + 1) * Q) / (Q + FC + WACC * P)$  $\lim E = m + 1$  $Q \rightarrow \infty$ E

Q

 $m + 1$  Platí pouze za předpokladu lineárního průběhu celkových příjmů a nákladů!

> Všimněte si, že na hranici ekonomické efektivnosti je zisk maximální

# Ekonomická efektivnost

Lineární průběh celkových příjmů je mimo dokonalou konkurenci nepravděpodobný.

Lineární průběh celkových nákladů je vzhledem ke svému charakteru nepravděpodobný obecně (bez ohledu na typ konkurence).

Maximální efektivnost zřejmě nelze až na výjimky (např. dokonalá konkurence) s maximálním ziskem ztotožnit.

# Slabá místa modelu

- □ Variabilita produkce (průměrný produkt jeho cena a náklady – můžou být realitě podniku velmi vzdálené)
- Nulové zásoby
- **□** Definice (časové ohraničení) krátkého období
- **□ Neexistence dokonalé konkurence**
- Nelineární průběh funkcí celkových příjmů a nákladů
- □ Neznalost funkcí celkových příjmů a<br>□ nákladů

## Možnosti řešení slabin

#### Konstrukce maximálního zisku

- Lze vyjít z maximálního využití výrobních faktorů např. s využitím systému řízení jakosti (TQM, EFQM, …), tzn. minimalizovat náklady podniku a maximalizovat fyzický výstup. Zároveň lze stanovit maximální peněžní výstup, tzn. stanovit maximální cenu na trhu při současném prodeji veškeré produkce (problém)
- **□** Pokud je zkonstruován maximální zisk, lze ho porovnat se<br>skutečně dosaženým ziskem a zjistit nakolik podnik plní svůj ziskový potenciál (samozřejmě lze sledovat i vývoj v čase – zde je<br>však třeba mít na paměti, že se maximální zisk může v průběhu času měnit)

Výhodou tohoto postupu je to, že není nutno zjišťovat funkce celkových příjmů a nákladů.

Nevýhodou je odhad maximální ceny na trhu a možnost prodeje celkové produkce.